## ###

LoRaWAN OTAA demo based on RN2483 ### [2020-02-02 16:47:28,408][RN2483\_OTAA:main:977][INFO] Starting RN2483 initialisation ... [2020-02-02 16:47:28,409][RN2483\_OTAA:\_\_init\_\_:185][INFO] Initializing 'RN2483' module ... [2020-02-02 16:47:28,411][RN2483\_OTAA:start\_serial:347][INFO] Initialise serial '/dev/ttyUSB0' at speed '57600' ... [2020-02-02 16:47:28,427][RN2483\_OTAA:radioModuleHWreset:444][DEBUG] [radioModule] HW reset through DTR line ... [2020-02-02 16:47:30,436][RN2483\_OTAA:start\_serial:362][DEBUG] [init] received str: RN2483 1.0.5 Oct 31 2018 15:06:52 [2020-02-02 16:47:30,437][RN2483\_OTAA:start\_serial:375][DEBUG] link '/dev/ttyUSB0' @ '57600'bauds is validated as a serial port :) [2020-02-02 16:47:32,441][RN2483\_OTAA:\_command:418][DEBUG] [LoRaCMD] 'sys factoryRESET' executed [2020-02-02 16:47:34,456][RN2483\_OTAA:\_command:418][DEBUG] [LoRaCMD] 'sys get ver' executed [2020-02-02 16:47:34,484][RN2483\_OTAA:\_command:416][DEBUG] [LoRaCMD] 'mac reset 868' returned 'ok' [2020-02-02 16:47:34,495][RN2483\_OTAA:\_command:416][DEBUG] [LoRaCMD] 'mac set retx 2' returned 'ok' [2020-02-02 16:47:34,504][RN2483\_OTAA:\_command:416][DEBUG] [LoRaCMD] 'mac set dr 0' returned 'ok' [2020-02-02 16:47:34,516][RN2483\_OTAA:\_command:416][DEBUG] [LoRaCMD] 'mac set linkchk 600' returned 'ok' [2020-02-02 16:47:34,517][RN2483 OTAA: init :239][INFO] Enabling Adaptative Data Rate (ADR) ... [2020-02-02 16:47:34,525][RN2483\_OTAA:\_command:418][DEBUG] [LoRaCMD] 'mac set adr on' executed [2020-02-02 16:47:34,526][RN2483\_OTAA:\_\_init\_\_:244][INFO] Set DataRate ... [2020-02-02 16:47:34,534][RN2483\_OTAA:\_command:418][DEBUG] [LoRaCMD] 'mac set dr 0' executed [2020-02-02 16:47:35,044][RN2483\_OTAA:\_command:416][DEBUG] [LoRaCMD] 'mac set bat 0' returned 'ok' [2020-02-02 16:47:35,046][RN2483\_OTAA:main:1000][INFO] RN2483 successfully instantiated :) [2020-02-02 16:47:35,047][RN2483\_OTAA:main:1003][INFO] Starting LoRaWAN initialisation ... [2020-02-02 16:47:35,056][RN2483\_OTAA:\_command:416][DEBUG] [LoRaCMD] 'radio set pwr 14' returned 'ok' [2020-02-02 16:47:35,070][RN2483\_OTAA:\_command:416][DEBUG] [LoRaCMD] 'mac set deveui \_\_\_\_\_\_\_\_\_\_\_\_\_\_\_\_' returned 'ok' [2020-02-02 16:47:35,082][RN2483\_OTAA: command:416][DEBUG] [LoRaCMD] 'mac set appeui DEAD42DEAD42DEAD' returned 'ok' [2020-02-02 16:47:35,101][RN2483\_OTAA:\_command:416][DEBUG] [LoRaCMD] 'mac set appkey 0123456789ABCDEF0123456789ABCDEF' returned 'ok' [2020-02-02 16:47:35,103][RN2483\_OTAA:main:1024][INFO] LoRaWAN setup successful :) [2020-02-02 16:47:35,118][RN2483\_OTAA:\_command:418][DEBUG] [LoRaCMD] 'sys get ver' executed [2020-02-02 16:47:35,135][RN2483\_OTAA:\_command:418][DEBUG] [LoRaCMD] 'mac get adr' executed [2020-02-02 16:47:35,145][RN2483\_OTAA:\_command:418][DEBUG] [LoRaCMD] 'radio get mod' executed [2020-02-02 16:47:35,163][RN2483\_OTAA:\_command:418][DEBUG] [LoRaCMD] 'radio get freq' executed [2020-02-02 16:47:35,172][RN2483\_OTAA:\_command:418][DEBUG] [LoRaCMD] 'radio get pwr' executed [2020-02-02 16:47:35,181][RN2483\_OTAA:\_command:418][DEBUG] [LoRaCMD] 'radio get sf' executed [2020-02-02 16:47:35,188][RN2483\_OTAA:\_command:418][DEBUG] [LoRaCMD] 'radio get crc' executed [2020-02-02 16:47:35,196][RN2483\_OTAA:\_command:418][DEBUG] [LoRaCMD] 'radio get iqi' executed [2020-02-02 16:47:35,204][RN2483\_OTAA:\_command:418][DEBUG] [LoRaCMD] 'radio get cr' executed [2020-02-02 16:47:35,211][RN2483\_OTAA:\_command:418][DEBUG] [LoRaCMD] 'radio get bw' executed

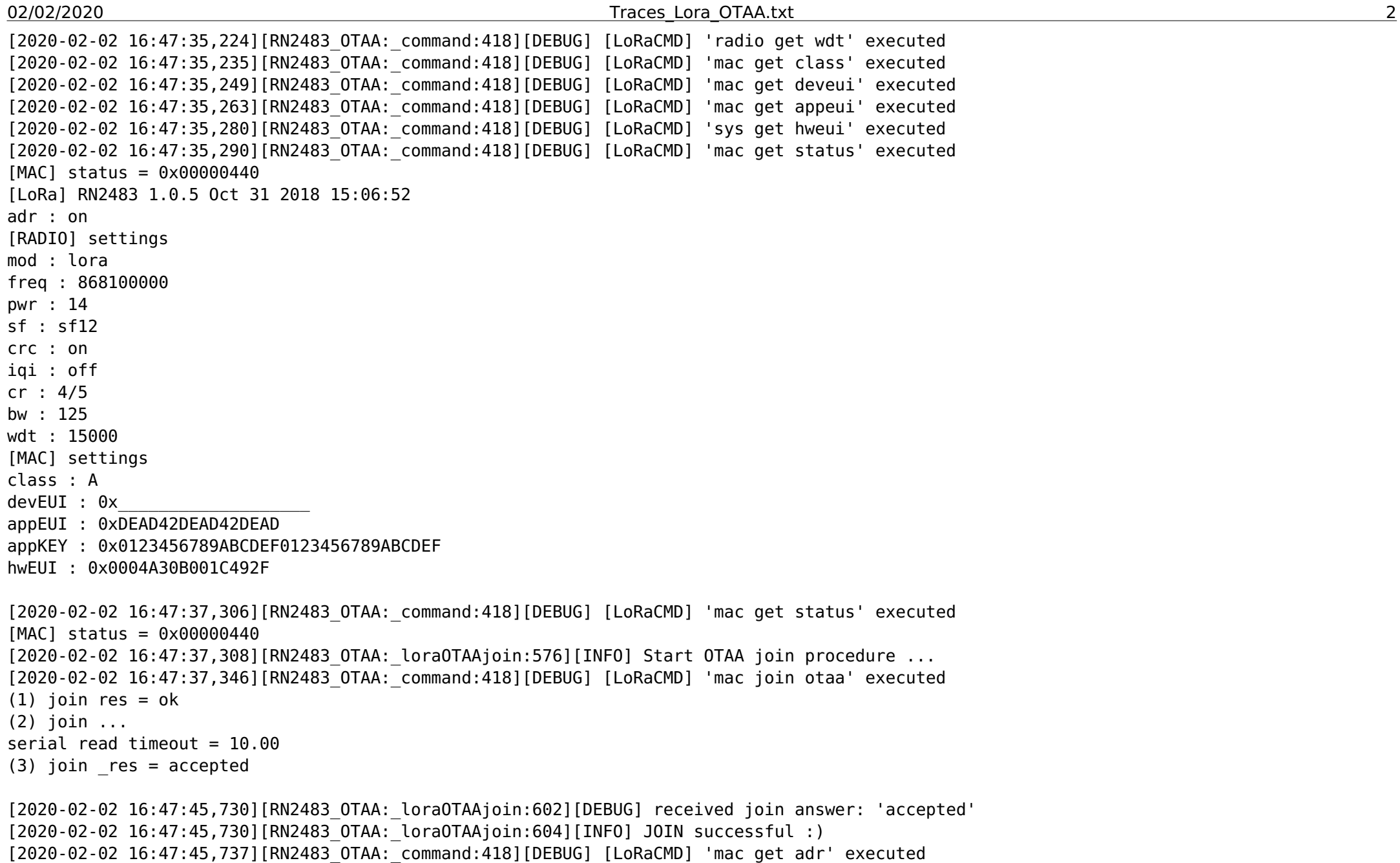

02/02/2020 Traces\_Lora\_OTAA.txt 3

[2020-02-02 16:47:45,856][RN2483\_OTAA:\_command:418][DEBUG] [LoRaCMD] 'mac get status' executed [MAC] status = 0x00000C50

[2020-02-02 16:47:46,467][RN2483\_OTAA:main:1041][DEBUG] sleeping a bit before continuing ... [2020-02-02 16:47:51,473][RN2483\_OTAA:main:1048][INFO] Sending some data ... [2020-02-02 16:47:51,474][RN2483\_OTAA:transmitData:648][INFO] [TX\_DATA] payload = '{'msg': 'hello from RN2483!'}' [2020-02-02 16:47:51,562][RN2483\_OTAA:\_command:418][DEBUG] [LoRaCMD] 'mac tx cnf 1 7b276d7367273a202768656c6c6f2066726f6d20524e3234383321277d' executed [2020-02-02 16:47:51,563][RN2483 OTAA:transmitData:665][DEBUG] TX msg has been accepted ... transmission will occur soon ... [2020-02-02 16:47:51,564][RN2483\_OTAA:main:1061][INFO] Waiting for some data ...  $*_*_*$  + [2020-02-02 16:47:55,910][RN2483 OTAA:main:1077][INFO] TX answer received: 'mac\_tx\_ok'  $*$  \* \* \* \* \* \* ^C<CTRL + C> action detected ... [2020-02-02 16:48:09,930][RN2483\_OTAA:main:1114][INFO] ending LoRaWAN ops ... [2020-02-02 16:48:09,931][RN2483\_OTAA:\_del\_\_:261][INFO] ... call for destructor of 'RN2483' instance ... [2020-02-02 16:48:09,933][RN2483 OTAA:stop\_serial:383][INFO] stop of serial link is on way ... [2020-02-02 16:48:09,992][RN2483\_OTAA:\_\_del\_\_:269][INFO] 'RN2483' instance deleted

./RN2483\_OTAA.py:1118: RuntimeWarning: No channels have been set up yet - nothing to clean up! Try cleaning up at the end of your program instead!

GPIO.cleanup()

root@rpi3-irit2-366-cam2[tests]